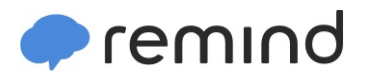

## **Sign up for important updates from Mr. C. Hamilton.**

Get information for **Vista Middle School** right on your phone—not on handouts.

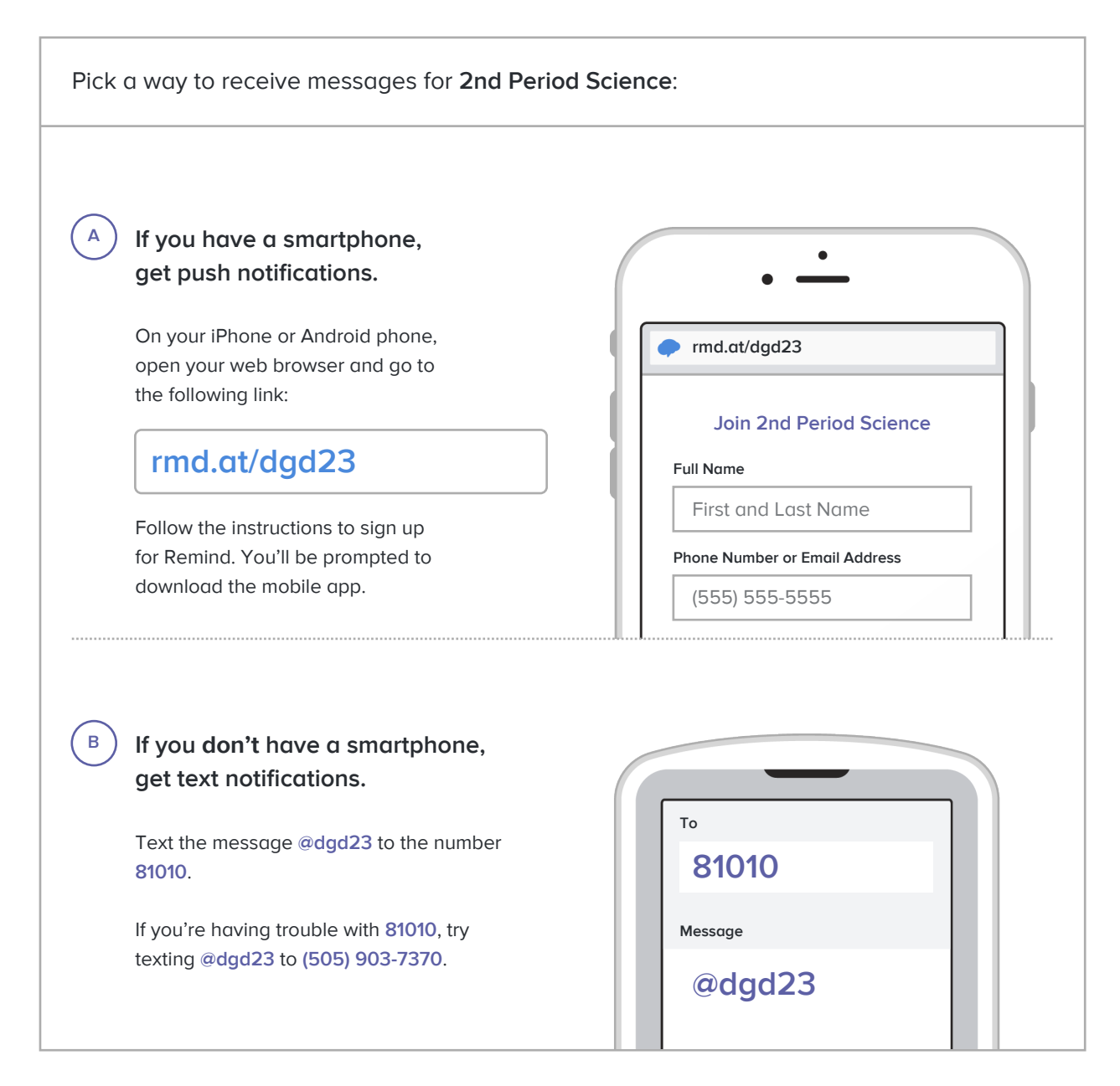

**Don't have a mobile phone?** Go to **[rmd.at/dgd23](http://rmd.at/dgd23)** on a desktop computer to sign up for email notifications.